# **A Facilitator's Guide to**

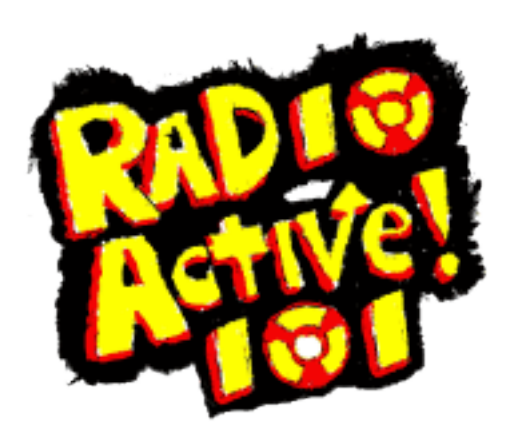

#### **A Facilitator's Guide to RadioActive 101**

**Contributing Authors;** Andreas Auwärter, Maria José Brites, Jenny Hughes, Ana Jorge, Keeley Reed, Angela Rees. **Editor;** Angela Rees.

**RadioActive** is a project funded with the support of the EU LLP programme EU LLP 531245-LLP-1-2012-1-UK-KA3-KA3MP and co-ordinated by University of East London

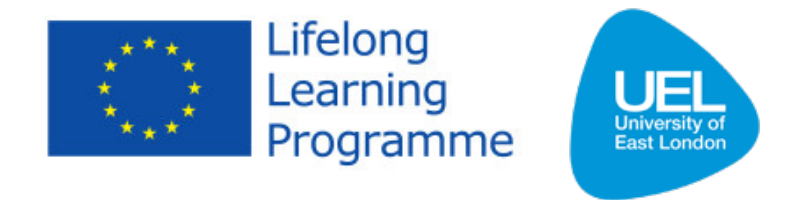

Consortium members; **University of East London, University of Koblenz, Pontydysgu Ltd**, **KIC Malta, ODIP, CIMJ**

This work is licensed under the Creative Commons Attribution-NonCommercial-ShareAlike 4.0 International License. To view a copy of this license, visit http://creativecommons.org/licenses/by-nc-sa/4.0/.

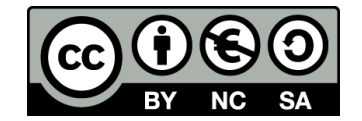

# **Contents**

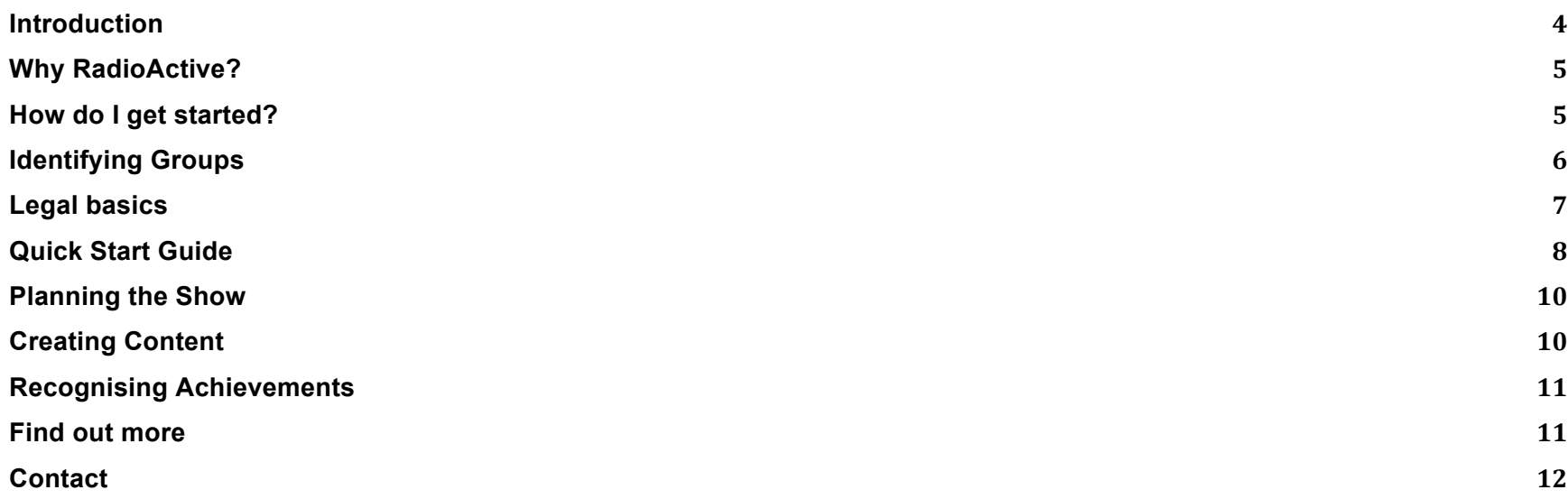

### **Introduction**

The idea behind RadioActive is to use internet-based community radio and augmented social media to address the engagement, empowerment, informal learning and employability of disadvantaged or at risk groups.

The technology to do this is relatively cheap. It is possible to set up a basic internet radio station for around £200, assuming access to a computer and an internet connection although obviously more sophisticated equipment can cost more. Whilst in the past access to a streaming server has been a barrier, it is now possible to purchase bandwidth on a 'pay as you go' basis starting from as little as £10.

You will find lots more information along with the accompanying podcasts to this guide, on our website radioactive101.eu

### **Why RadioActive?**

By becoming an Associate Partner in the Radioactive project you get access to all of the excellent support and training materials in the RadioActive Hub.

This includes the legal and editorial structure, a curriculum and an Open Badges award system along with an online training space for your group and access to an extensive support network.

### **How do I get started?**

- First identify a group of people who would benefit from not only having a community radio programme but from learning all of the skills involved in making radio. Check out the tips on identifying groups on page 6.
- Use our GEM builder (available via the Hub) to help you set up a legal structure and make some important decisions about how your programme will work.
- As a minimum you need access to a computer, a microphone and an internet connection. See the training materials or the Quick Start guide on page 8 for info on how to get broadcasting. A more extensive equipment list is available on the website.
- Plan your show; again there are materials in the Hub to guide you through this process.
- Create your content and broadcast it!
- Don't forget to tweet us @RadioActive101 with the URL so that we can help to spread the word.
- Now use our curriculum and badges to recognise the learning and skills displayed by your group members.

# **Identifying Groups**

Examples of groups involved in the project so far include; young people aged 14-19, people not currently in employment, education or training (NEET), people at risk of becoming NEET, people with disabilities, young people with learning disabilities, school children in disadvantaged areas, seniors and the homeless.

Everyone involved with the project stands to benefit from the skills learned, the increase in self confidence and the buzz that making internet radio creates. Disadvantaged groups have a lot to gain from becoming Associate Partners. If you are involved with ex-offenders, recovering drug abusers, recent immigrants, ethnic minorities, lone parents, or any other group who would benefit from not only having their voices heard but from having their achievements recognised, then RadioActive can help you.

### **Legal basics**

Our GEM builder will guide you through the difficult bits but it's worth doing some research into what you are and are not allowed to broadcast. There is some info here on using Creative Commons music and content.

#### **Creative Commons**

These licences enable (in this case) musicians to retain copyright protection while giving some rights to their licensees (anyone who access their work). This enables them to have more choices about what others can do with their music. There are many different forms of CC license, so do check which one relates to the track you want to use and what the restrictions are of that license. You can license your work through the Creative Commons website creativecommons.org/choose

You can use almost any song which has a CC license but you do need to read the details to check what the artist will allow you to do with it. Some works are CC0 meaning you are free to do anything you like, but most CC licensed music isn't free for all uses and most require you to attribute the artist.

Make sure to properly credit the musician and the track, as well as express the CC license the track is under.

#### **Where can I find music under CC license?**

The creative commons website has lots of useful information about creative commons licences and links to creative commons sites. www.creativecommons.org.uk

Keep an eye on our training website for more sources of royalty free and Creative Commons music.

# **Quick Start Guide**

This quick start guide will tell you how to broadcast from a Mac. You will need to download some software. Start with the free trial versions. You can find more comprehensive information through the hub along with details of alternative software for PCs and Tablets.

#### **1. Get your kit together**

First of all you need a computer and a microphone. You can use the in-built mic but the sound will be poor and no one will want to listen to you. Any mic you choose will be a huge improvement over the in-built one so there's no need to spend lots of money. A mixing desk is also a useful bit of kit if you want your radio output to sound good but you don't need it to broadcast.

Download and install Nicecast and Soundboard on your Mac.

#### **2. Set up a microphone**

To attach an external mic to your Mac do the following;

1- Plug microphone into Mac

2- Go to Apple menu top left of screen -> system preferences -> sound -> Input -> Select the microphone

#### **3. Sort out Streaming**

Once you have all your kit in place you can start on the software. We recommend Nicecast for Mac which can be downloaded from http://www.rogueamoeba.com/nicecast/ It comes with a very good user guide and there are step by step instructions on the RadioActive Hub if you need help.

You can use the built-in Nicecast server to broadcast to a small audience. We use internet-radio.com which offers both subscription and pay as you go packages for low fees but others are available.

#### **4. Broadcast**

Click on Start Broadcast, that's it, you are live on air!

### **Planning the Show**

There's a lot to think about; will your show have a theme? How often will you broadcast? How will you use social Media? Will it be a music show or news and current affairs or be a magazine with a bit of everything? Whatever you decide it will help you and everyone involved in the show if you keep a record of your plans, checklists and tables are particularly useful as you can see at a glance that everything has been covered, templates and ideas to help with the organisational side of things are available via the hub.

# **Creating Content**

News, reviews, music, interviews, stories, drama…there are lots of ideas over at the Hub and you can listen again to the shows we have already made via the radioactive101.eu website.

Bear in mind the more varied the show content is the more opportunity for learning and gaining skills will be presented to your participants.

### **Recognising Achievements**

At RadioActive101 we have spent a long time analysing each step involved in making internet radio and have elaborated a comprehensive list of learning outcomes. We have translated this into an easy to use curriculum and a system of Open Badges which can be awarded to participants. These badges are digital and can be displayed online, the criteria for awarding the badge and the skills displayed are embedded within the meta-data of the digital badge.

The curriculum is cross matched against the European Lifelong Learning Key Competences and is split into areas of Journalistic skills, Technical skills and Organisational skills. The award system recognises achievements in each area at three levels, Bronze, Silver and Gold. The idea is to be able to give credit for achievements gained in a fun and informal context which can then be transferred into other areas such as employability or life skills.

### **Find out more**

Be sure to listen to the accompanying podcasts available via our website radioactive101.eu

You can also follow us on Twitter @RadioActive101 or like the RadioActive101 Facebook page.

# **Contact**

Project Coordinator: **Andrew Ravenscroft** (University of East London, UK)

a.ravenscroft@uel.ac.uk www.uel.ac.uk/cass/staff/andrewravenscroft

Cass School of Education and Communities Stratford Campus Romford Road Stratford London E15 4LZ